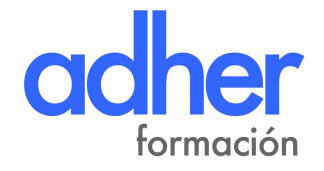

# Gestión real e IVA en Formación Bonificada

El objetivo de este curso es implantar los cambios del IVA en formación para no tener ninguna infracción en la presentación de las facturas de la formación. Capacitar para utilizar la aplicación telemática de la Fundación Estatal para la Formación en el Empleo (FEFE) para gestionar de forma correcta la formación bonificada, sabiendo discriminar sus retos, oportunidades y estrategias para rentabilizar su centro. Saber utilizar simuladores en el cálculo de costes y manejar hojas de Excel para la aplicación de todos los parámetros necesarios para la bonificación, como todos necesarios como son la cofinanciación privada y el desglose de los costes, entre otros. Aplicar correctamente el **IVA** en los costes de organización, según consulta vinculante de la AEAT.

#### 55 horas lectivas

#### Modalidad On line

#### **TEMARIO**

### MODULO 1. GESTIÓN REAL EN FORMACIÓN BONIFICADA

Tema 1. Perfiles de gestión.

- Tema 2. Recopilación de datos Tema datos.
- Tema 3. Comproba Comprobación del crédito formativo de empresa.
- Tema 4. Alta en el aplicativo de la Tripartita.
- Tema 5. Gestión administrativa según modalidad: presencial y teleformarción.
- Tema 6. Gestión documental de las acciones formativas bonificables formativas bonificables.

Tema 7. El IVA en la formación (21% de IVA en la gestión). Facturación de las acciones formativas. acciones formativas.

Tema 8. Seguimiento tutorial administrativo.

Tema 9. Cierre en el aplicativo de la Tripartita.

Tema 10. Cuándo se debe bonificar una factura (plazos en la TGSS).

Tema 11. Infracciones y sanciones en formación bonificada y los permisos individuales de formación individuales formación.

Tema 12. Cómo guardar la documentación exigible en Inspecciones y trabajo en la Nube.

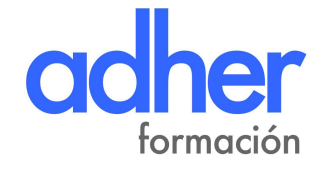

## MODULO 2. HERRAMIENTA DE EXCEL EN FORMACIÓN BONIFICADA 2. HERRAMIENTA DE

Tema 13. El simulador de costes Excel Excel.

Tema 14. Excel para programación de acciones formativas de formativas.

Tema 15. Excel para costes directos, indirectos y de organización. Excel para aplicación del 21% de IVA en costes de organización (costes de gestión de la formación)

Tema 16. Excel para cofinanciación privada privada.

Tema 17. Otras hojas y aplicaciones de Excel.